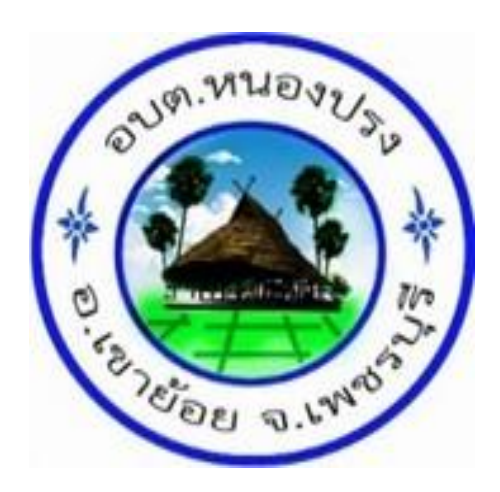

# วิธีการใช้งาน

## ระบบการให้บริการผ่านช่องทางออนไลน์

E-Service

สำนักปลัด

องค์การบริหารส่วนตำบลหนองปรง

#### **วิธีการใช้งานระบบ E-Service**

๑.เข้าสู่เว็บไซต์องค์การบริหารส่วนตำบลหนองปรง [http://www.nongprog.go.th](http://www.nongprog.go.th/)

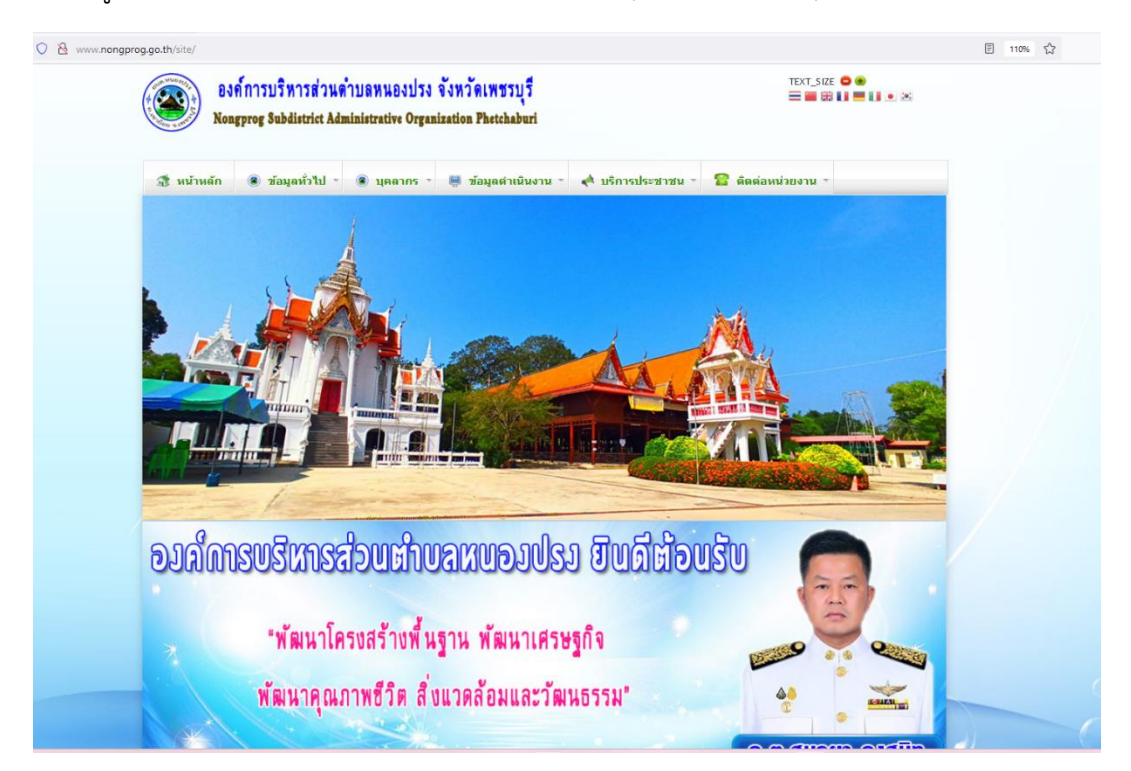

#### ๒.เข้าสู่คอลัมน์ E-Service

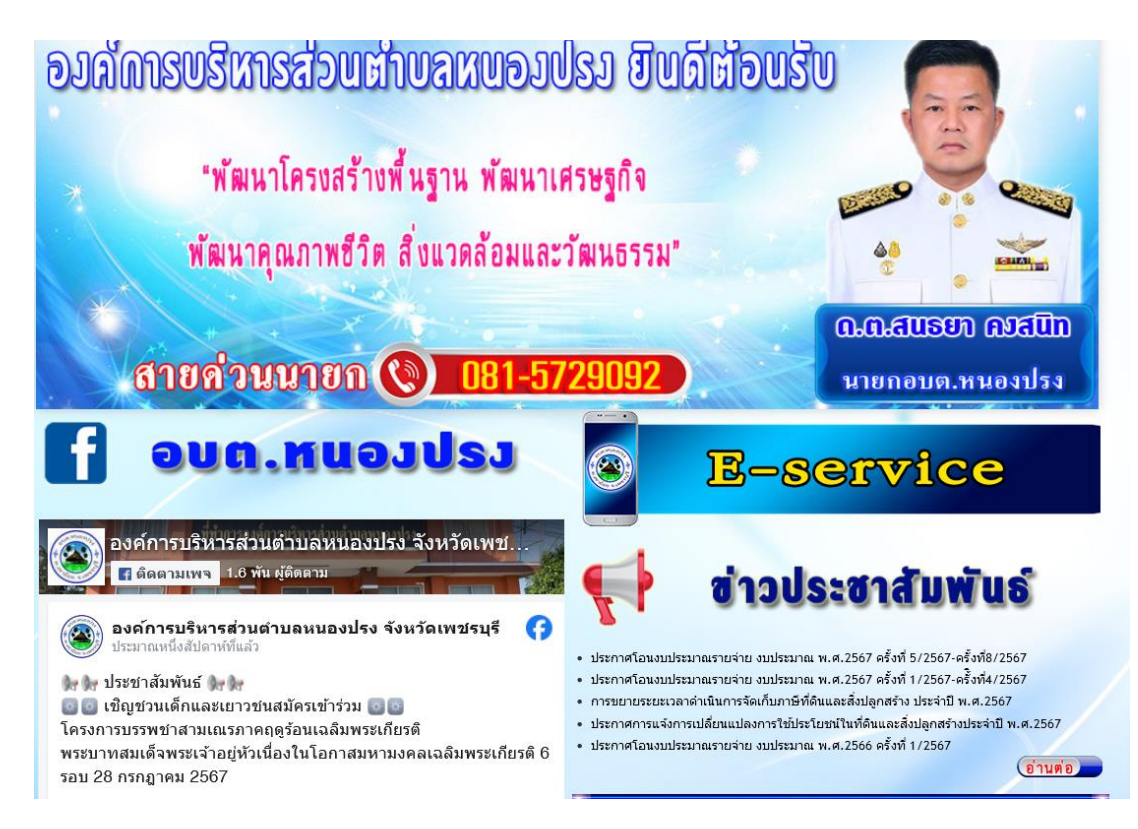

๓.เลือกหัวข้อการใช้บริการ

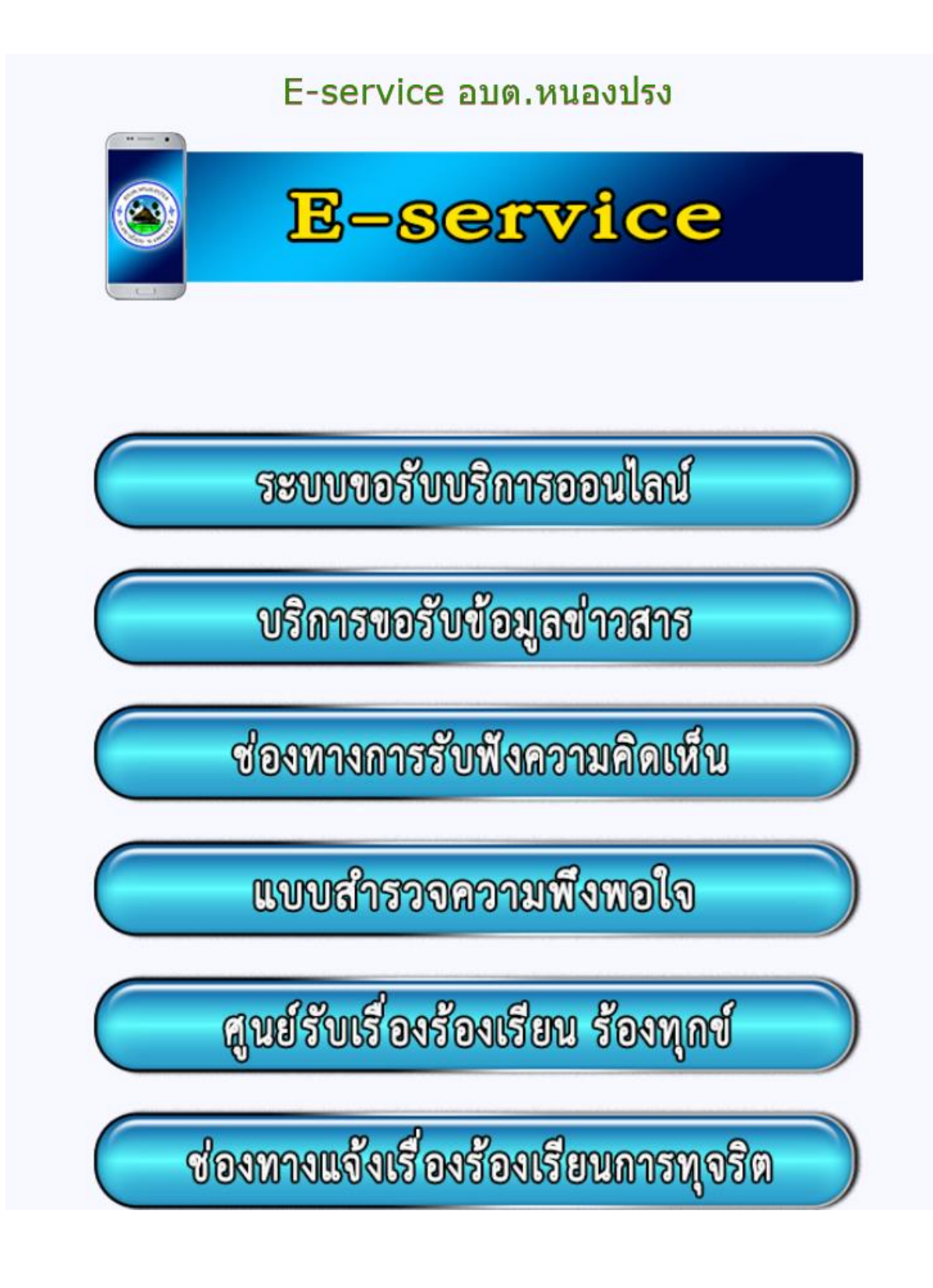

๔.เข้าสู่ระบบขอรับบริการออนไลน์ โดยกรอกชื่อ - นามสกุล อีเมลล์ ที่อยู่ หมายเลขโทรศัพท์

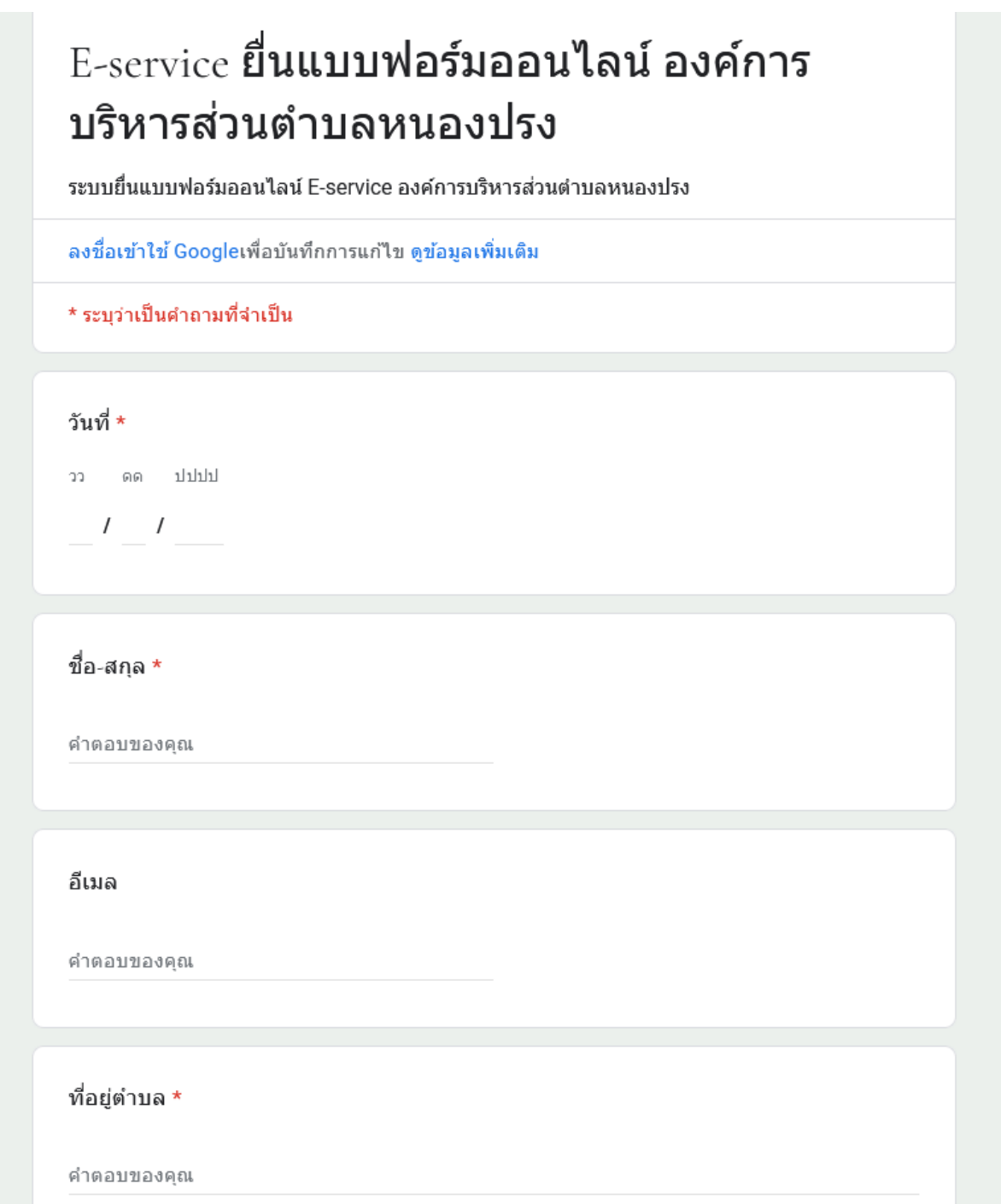

### ๕.หลังจากกรอกข้อมูลเสร็จเรียบร้อยแล้ว คลิกที่ ส่ง

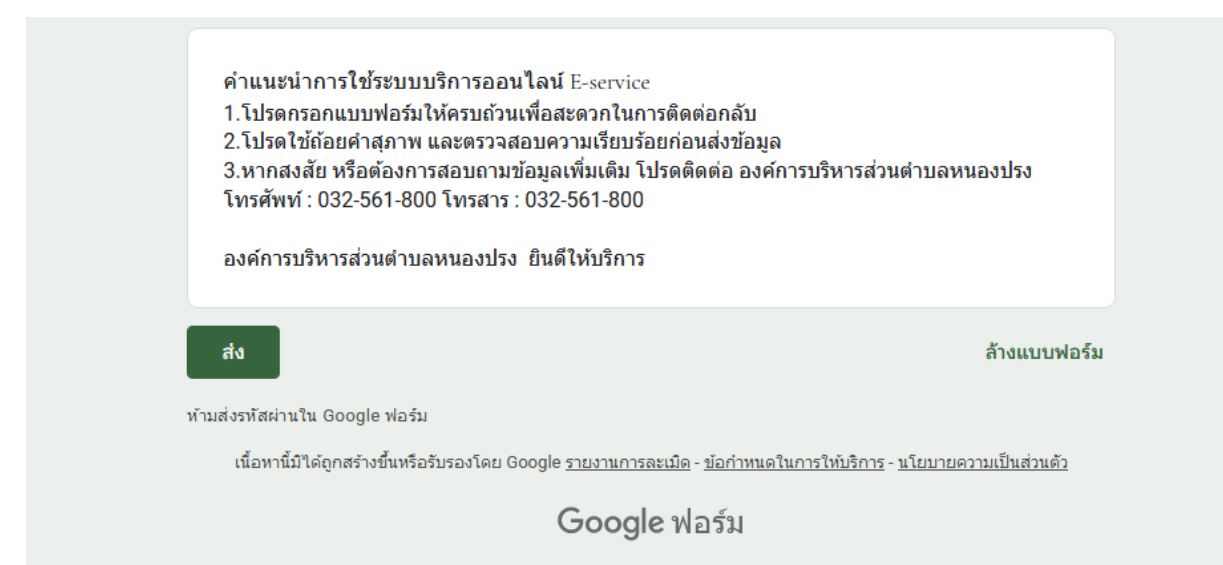